#### **GUJARAT TECHNOLOGICAL UNIVERSITY, AHMEDABAD, GUJARAT**

## **COURSE CURRICULUM COURSE TITLE: EMBEDDED SYSTEM (COURSE CODE: 3361105)**

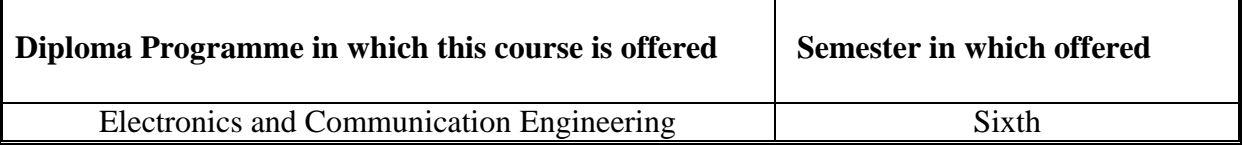

#### **1. RATIONALE**

To add luxury to any product requires fully automation and for that we need embedded system, where we don't need user intervention. By learning this course students can develop their own embedded system which is application specific to solve given real time problem by using open source platform. Thus this course is an important course for students who want to work in the automation sector of electronic industry.

#### **2. COMPETENCY**

The course content should be taught and implemented with the aim to develop required skills in the students so that they are able to acquire following competency:

**Develop embedded systems for given application.**

#### **3. COURSE OUTCOMES**

The theory should be taught and practical should be carried out in such a manner that students are able to acquire different learning outcomes in cognitive, psychomotor and affective domain to demonstrate following course outcomes.

- i. Maintain microcontroller based system.
- ii. Select appropriate family of microcontroller for different application.
- iii. Interface relevant hardware for given application.
- iv. Develop programme for given application.
- v. Integrate hardware and software for embedded system for given application.

#### **4. TEACHING AND EXAMINATION SCHEME**

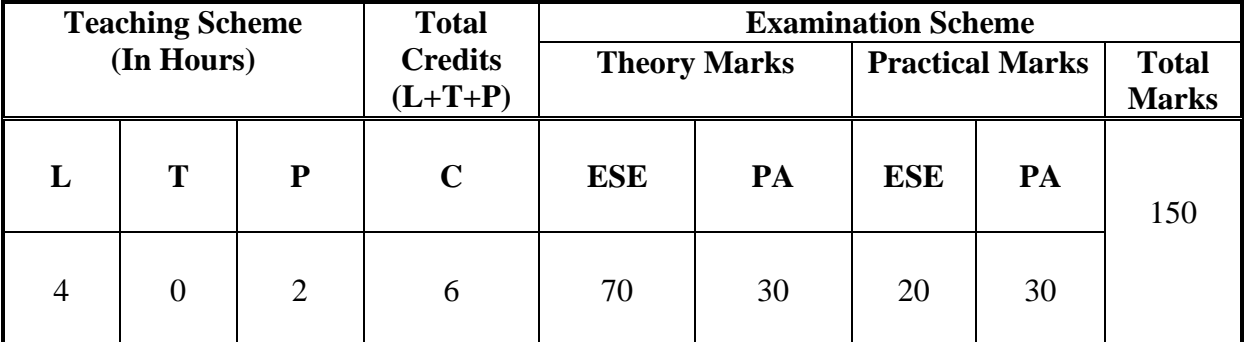

**Legends: L**-Lecture; **T** – Tutorial/Teacher Guided Theory Practice; **P** - Practical; **C** – Credit, **ESE** - End Semester Examination; **PA** - Progressive Assessment

# **5. COURSE CONTENT DETAILS**

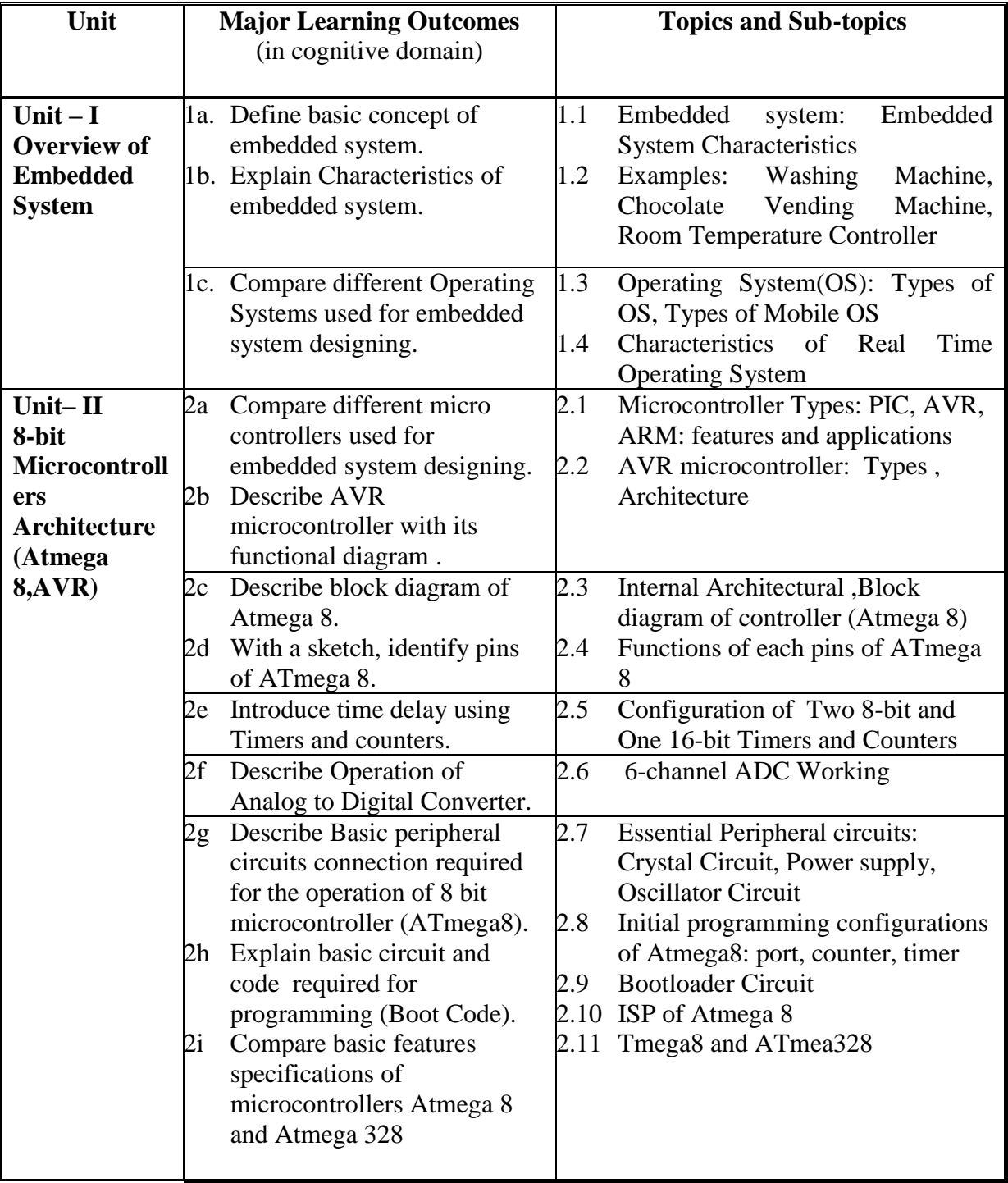

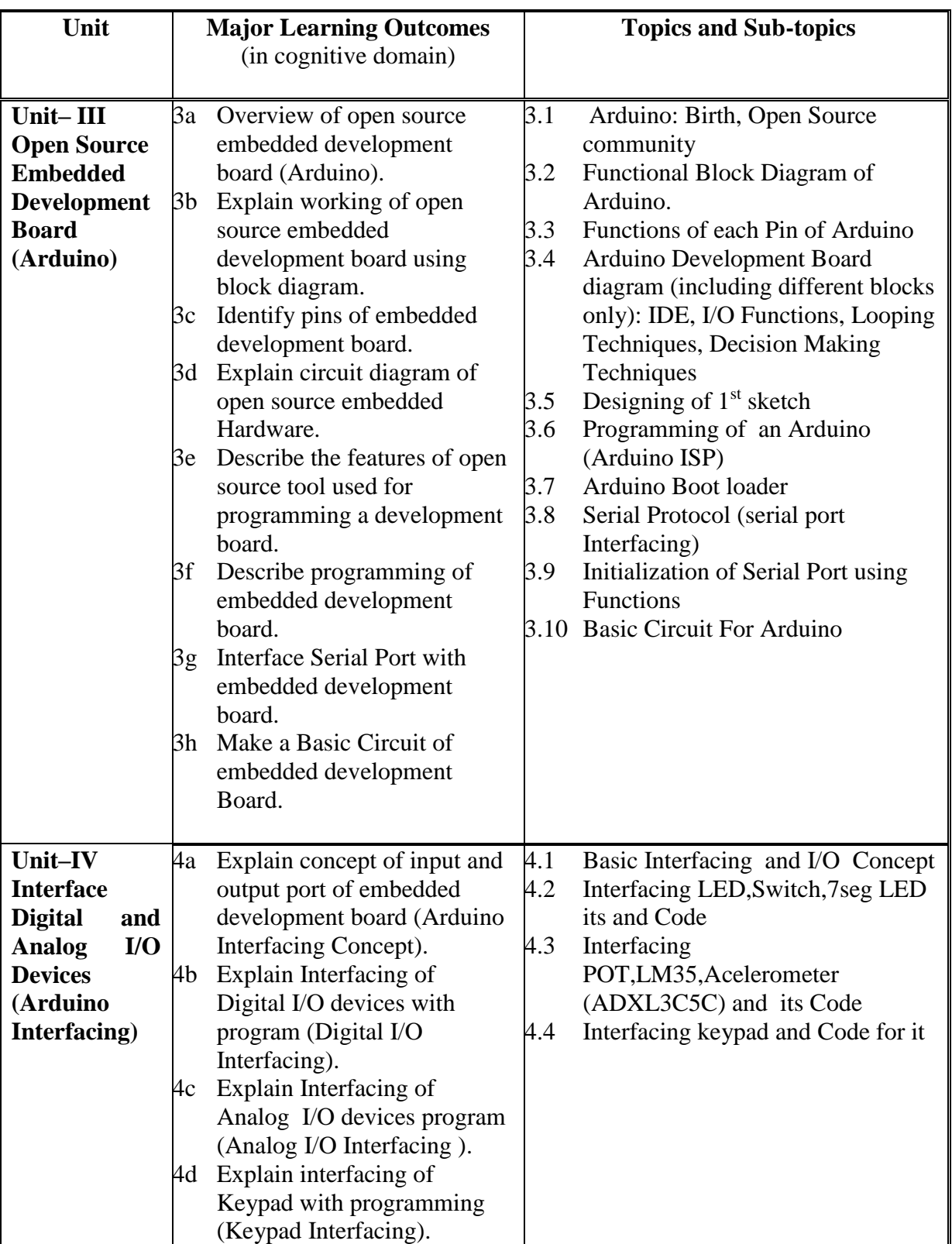

| Unit                                                                    |                | <b>Major Learning Outcomes</b>                                                                                                    |                                      | <b>Topics and Sub-topics</b>                                                                                                    |  |
|-------------------------------------------------------------------------|----------------|----------------------------------------------------------------------------------------------------|--------------------------------------|----------------------------------------------------------------------------------------------------|--|
|                                                                         |                | (in cognitive domain)                                                                                                    |                                      |                                                                                                    |  |
|                                                                         |                |                                                                                                    |                                      |                                                                                                    |  |
|                                                                         | 4e<br>4i<br>4k | Explain Interfacing of Serial<br>port with programming<br>(Serial Port Interfacing).<br>Explain Interfacing of DC<br>motor with programming.<br>Explain Interfacing of 16x2<br>LCD with programming.      | 4.5                                  | Initialization for serial port and<br>code for it<br>4.10 Interfacing DC motor and its Code<br>4.12 Interfacing 16x2 LCD and its code                                                                  |  |
|                                                                         |                |                                                                                                    |                                      |                                                                                                    |  |
| Unit-V<br><b>Embedded</b><br>system<br><b>Applications</b><br>(Arduino) |                | 5a. Explain functional blocks of<br>Line Follower Robot using<br>Arduino.<br>5b. Explain functional blocks of<br><b>Accelerometer Based</b><br>Gesture Control Robot.<br>5c. Explain functional blocks of | 5.1.<br>5.2.<br>5.3.<br>5.4.<br>5.5. | Motor Driver L293D, IR Sensor<br>Interfacing L293D with Arduino<br>Code for Line Follower Robot<br>Interfacing Accelerometer with<br>Arduino<br>Record Gestures, Code For<br>Accelerometer based Robot |  |
|                                                                         |                | Home Automation using RF<br>control.<br>5d. Design Basic ATmega8                                                                                                    | 5.6.<br>5.7.                         | Interfacing of RF Tx/RF Rx with<br>Arduino<br>Interfacing of Relay Driver                                                                                                    |  |
|                                                                         |                | Circuit                                                                                                    |                                      | ULN2803 with Arduino                                                                                                    |  |
|                                                                         |                | 5e. Design an embedded<br>development board<br>(Arduino).                                                                                                    | 5.8.<br>5.9.                         | Code for Home automation and its<br>Control<br><b>Basic ATmega8 Circuit</b>                                                                                                    |  |
|                                                                         | 5f.            | Test the designed circuit                                                                                                    |                                      | 5.10. Upload Bootcode for ATmega8<br>5.11. Interfacing of USB-UART                                                                                                    |  |

*Note: IDE commands are for programming only and for theory portion of subject (ch-4 and ch-5), students should draw the logical diagrams of different applications with digital and analog I/O connections.*

## **6. SUGGESTED SPECIFICATION TABLE WITH HOURS AND MARKS (THEORY)**

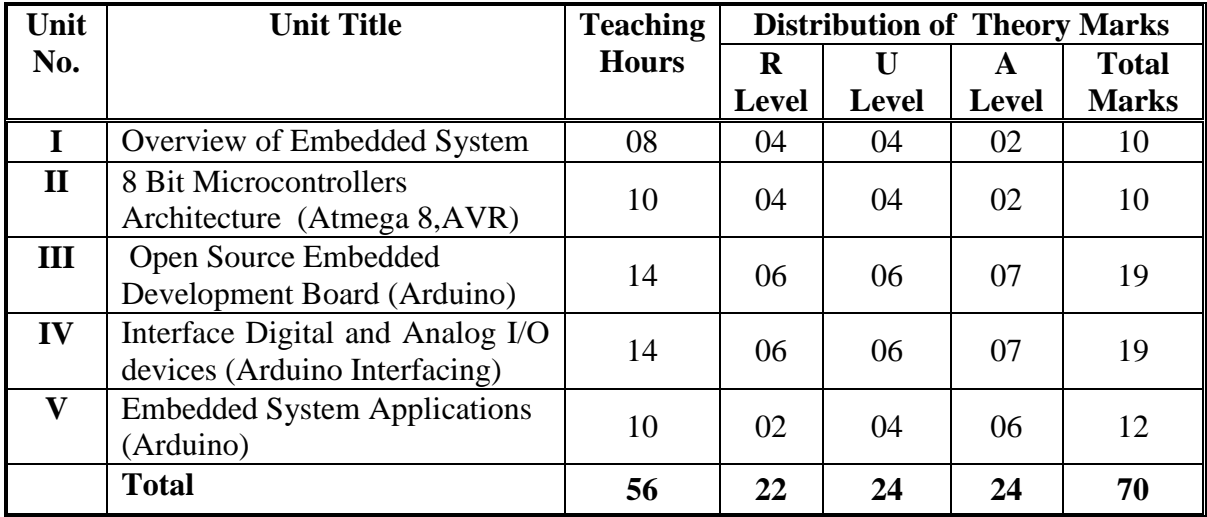

**Legends:**  $R =$  Remember  $U =$  Understand;  $A =$  Apply and above levels (Bloom's revised taxonomy)

**Note:** This specification table shall be treated as a general guideline for students and teachers. The actual distribution of marks in the question paper may vary slightly from above table.

## **7. SUGGESTED EXERCISES/PRACTICALS**

The practical should be properly designed and implemented with an attempt to develop different types of skills **(outcomes in psychomotor and affective domain)** so that students are able to acquire the competencies/programme outcomes. Following is the list of practical exercises for guidance.

*Note: Here only outcomes in psychomotor domain are listed as practical. However, if these practical are completed appropriately, they would also lead to development of certain outcomes in affective domain which would in turn lead to development of Course Outcomes related to affective domain. Thus over all development of Programme Outcomes (as given in a common list at the beginning of curriculum document for this programme) would be assured.* 

*Faculty should refer to that common list and should ensure that students also acquire outcomes in affective domain which are required for overall achievement of Programme Outcomes/Course Outcomes.*

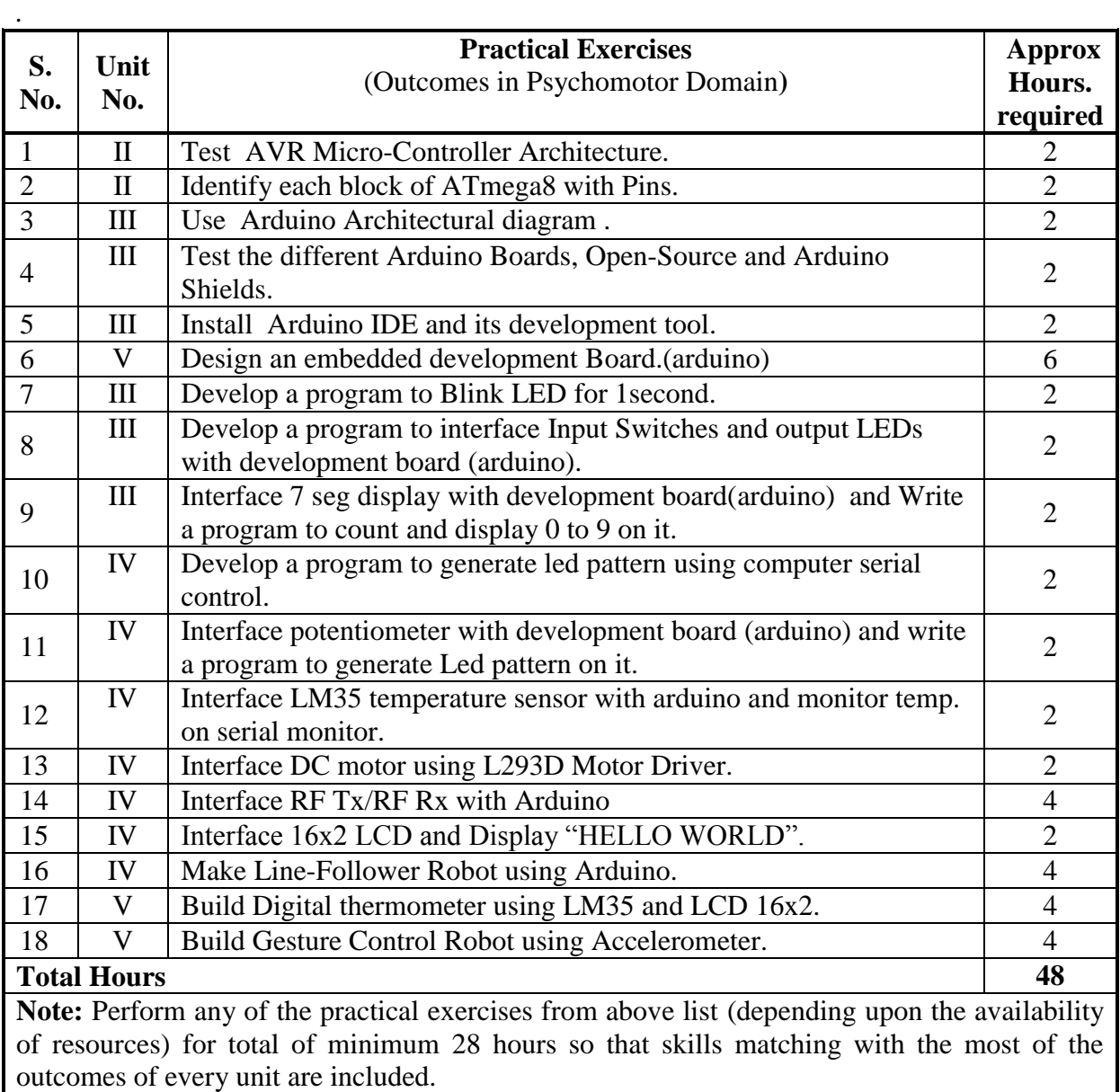

## **8. SUGGESTED STUDENT ACTIVITIES**

- Following is the list of proposed student activities such as:
- i. Prepare journals based on practical performed in laboratory.
- ii. Do assignments on theory
- iii. Prepare chart for different interfacing block diagram
- iv. Develop a practical application using Arduino
- v. Prepare your own Atmega8 Board with all ports available as connector

## **9. SPECIAL INSTRUCTIONAL STRATEGIES (if any)**

- . i. Show video/animation film on Embedded Systems Applications with help of internet.
- ii. Arrange a visit to IITRAM, IGTR, nearby Centre of Excellence setup by CTE, Gujarat (in Engg. College etc.) or any such laboratory. Arrange a visit to a plant/ manufacturer having automatic assembly line. Arrange at least one of the above visits.
- iii. Give Mini projects to students.
- iv. Arrange expert lectures by engineers working in the area of embedded systems.

## **10. SUGGESTED LEARNING RESOURCES**

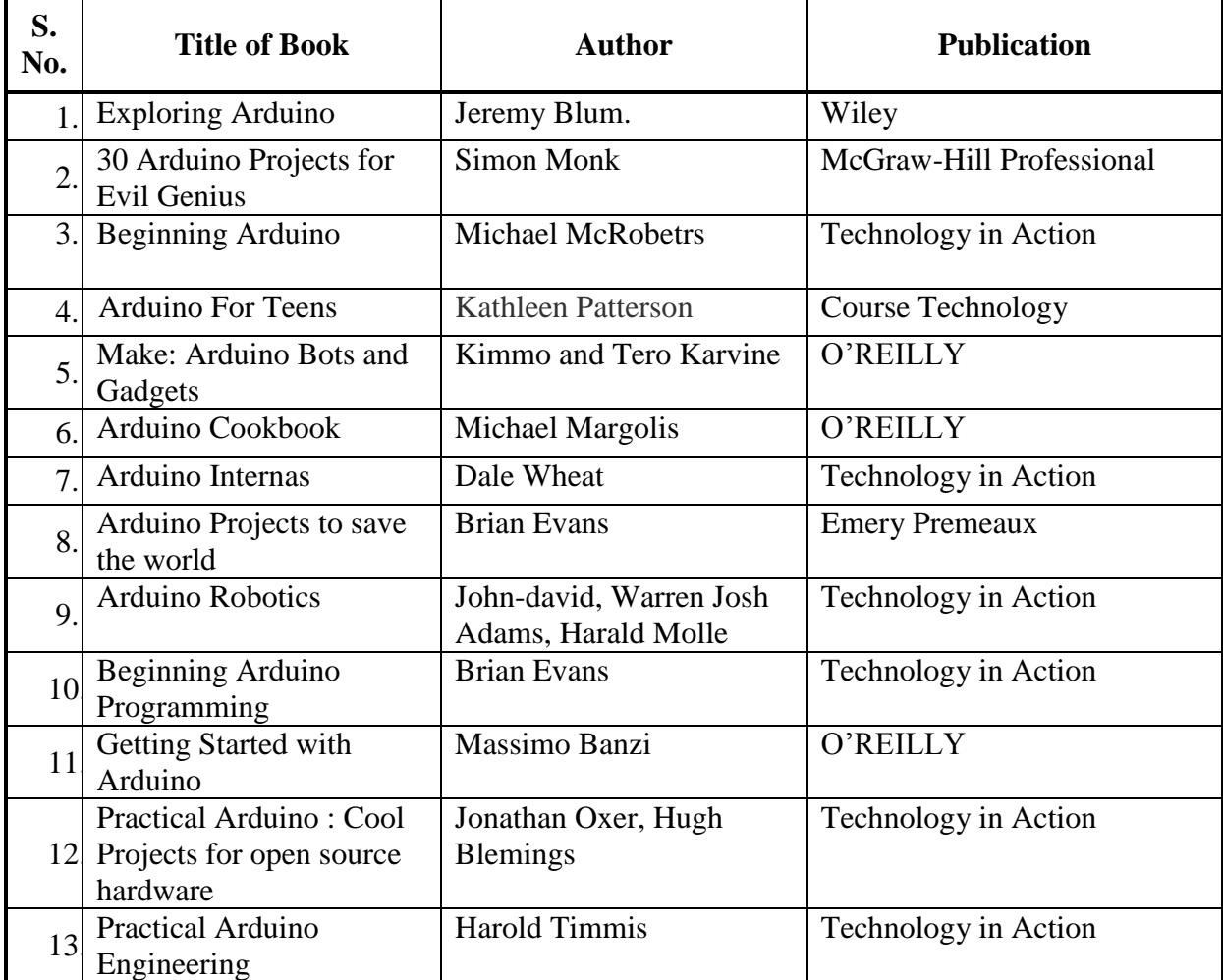

#### **A) Books**

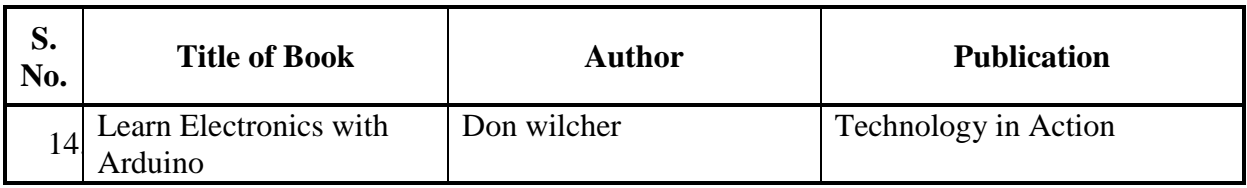

#### **B) Major Equipment/ Instrument with Broad Specifications**

- i. Embedded development board (Arduino Board ) 20
- ii. Open Source IDE for embedded systems (Arduino)
- iii. Computer System 20
- iv. Consumable as needed in application suggested by concern Faculty.

## **C) Software/Learning Websites**

- i. [http://arduino.cc](http://arduino.cc/)
- ii. [www.instructables.com/id/Arduino-Projects/](http://www.instructables.com/id/Arduino-Projects/)
- iii. <http://www.jeremyblum.com/category/arduino-tutorials/>
- iv. <https://learn.sparkfun.com/tutorials/what-is-an-arduino>
- v. [http://en.wikibooks.org/wiki/Embedded\\_Systems](http://en.wikibooks.org/wiki/Embedded_Systems)
- **vi.** https://www.udemy.com/blog/embedded-c-tutorial/

## **11. COURSE CURRICULUM DEVELOPMENT COMMITTEE**

## **Faculty Members from Polytechnics**

- **Prof. R D Raghani** HOD EC ,LE College Morbi
- **Prof. T P Chanpura** Lecturer EC ,Government Polytechnic,Ahmedabad
- **Prof. N M Rindani**, Lecturer EC ,AVPTI Rajkot
- **Prof. Kunal Pithadiya**, Lecturer EC,B and B Polytechnic,Vallabh Vidhyanagar

## **Coordinator and Faculty Members from NITTTR Bhopal**

- **Prof. Sanjeet Kumar**, Assistant Professor, Department of Electrical and Electronics Engineering**.**
- **Dr. Anjali Potnis**, Assistant Professor, Department of Electrical and Electronics Engineering